# **Xymon client Documentation**

*Release 0.1*

**Romain Dartigues**

October 12, 2016

### Contents

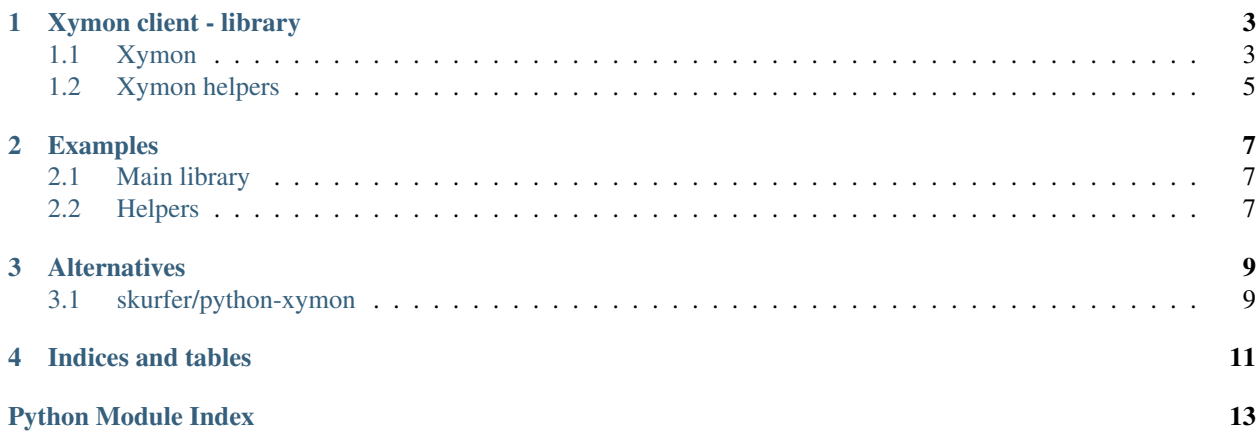

Contents:

# **Xymon client - library**

# <span id="page-6-4"></span><span id="page-6-0"></span>**Contents**

- *[Xymon client library](#page-6-0)* – *[Xymon](#page-6-1)*
	-
	- \* *[Examples](#page-6-2)* – *[Xymon helpers](#page-8-0)*

# <span id="page-6-1"></span>**1.1 Xymon**

a minimalist Xymon client library in Python

### <span id="page-6-2"></span>**1.1.1 Examples**

Queries to one Xymon server:

```
>>> x = Xymon('xymonserver01.example.net')
>>> x.ping()
'xymond 4.3.18\n'
```
class xymon\_client.xymon.**Xymon**(*server='localhost'*, *port=1984*, *sender=None*)

Bases: [object](https://docs.python.org/library/functions.html#object)

thin library over Xymon protocol

Attempt to reflect  $xy$ mon([1](#page-6-3))<sup>1</sup>.

General concepts

Colors Valid colors are defined in color\_map.

Times Called "duration", "lifetime". If given as a number followed by s/m/h/d, it is interpreted as being in seconds/minutes/hours/days respectively. For "until OK", use -1.

**client**(*hostname*, *ostype*, *collectorid=None*, *hostclass=None*)

**clientlog**(*hostname*, *\*sectioname*)

**config**(*filename*)

<span id="page-6-3"></span><sup>1</sup> <http://xymon.sourceforge.net/xymon/help/manpages/man1/xymon.1.html>

<span id="page-7-0"></span>**data**(*hostname*, *dataname*, *text=''*)

**disable**(*hostname*, *testname='\*'*, *duration=-1*, *text=''*)

#### Parameters

- **hostname**  $(str)$  $(str)$  $(str)$  –
- **testname**  $(str)$  $(str)$  $(str)$  use an asterisk  $(*)$  to disable all tests
- **duration** (integer or str) –
- text  $(str)$  $(str)$  $(str)$  –

```
download(filename)
```

```
drop(hostname, testname=None)
```
remove all data stored about this status

When removing an *hostname* as whole, it is assumed that you have already deleted the host from the hosts.cfg configuration file.

#### Parameters

- **hostname**  $(str)$  $(str)$  $(str)$  –
- **testname** ([str](https://docs.python.org/library/functions.html#str)) –

```
enable(hostname, testname)
```
re-enables a test that had been disabled

#### Parameters

- **hostname**  $(str)$  $(str)$  $(str)$  –
- **testname** ([str](https://docs.python.org/library/functions.html#str)) –

**ghostlist**()

#### **headline**

```
hostinfo(criteria)
```
**modify**(*hostname*, *testname*, *color*, *source*, *cause*)

**notes**(*filename*)

**notify**(*hostname*, *testname*, *text=''*)

**ping**()

### **pullclient**()

**query**(*hostname*, *testname*) query the Xymon server for the latest status reported for this particular test

Parameters

- **hostname**  $(str)$  $(str)$  $(str)$  –
- **testname** ([str](https://docs.python.org/library/functions.html#str)) –

**rename**(*old*, *new*, *hostname=None*)

#### **schedule**(*timestamp=None*, *command=None*) schedule command for execution at a later time

E.g. used to schedule disabling of a host or service at sometime in the future. If no parameters are given, the currently scheduled tasks are listed in the response.

<span id="page-8-2"></span>Parameters

- **command** (str or None) a complete Xymon command such as the ones listed above or 'cancel JOBID' to cancel a previously scheduled command
- **timestamp** the Unix epoch time when the command will be executed
- **timestamp** int or None

**status**(*hostname*, *testname*, *color*, *text=''*, *lifetime=None*, *group=None*)

### Parameters

- **hostname**  $(str)$  $(str)$  $(str)$  –
- $testname(str)$  $testname(str)$  $testname(str)$  –
- **color** ([str](https://docs.python.org/library/functions.html#str)) –
- **text**  $(str)$  $(str)$  $(str)$  –
- **lifetime** (None or integer or str) defines how long this status is valid after being received by the Xymon server
- **group** (str or None) direct alerts from the status to a specific group

```
usermsg(identifier)
```

```
xymondboard(criteria=None, fields=None)
```
**xymondlog**(*hostname*, *testname*)

```
xymondxboard()
```
**xymondxlog**(*hostname*, *testname*)

class xymon\_client.xymon.**Xymons**(*servers*, *port=1984*, *sender='build-4504730-project-64104 python-xymon-client'*, *thread=False*)

Bases: [object](https://docs.python.org/library/functions.html#object)

# <span id="page-8-0"></span>**1.2 Xymon helpers**

helpers for the Xymon Python-based library

<span id="page-8-1"></span>class xymon\_client.helpers.**Color** Bases: [float](https://docs.python.org/library/functions.html#float)

describe a Xymon color (status)

**name** = None textual representation of the color

class xymon\_client.helpers.**Helper**(*xymon*, *hostname=None*, *testname=None*) Bases: [object](https://docs.python.org/library/functions.html#object)

Examples:

```
# create an object with default hostname and default service
>>> x = Helper(Xymon('xymon.example.net'), 'www.intra.example.net', 'http')
# add a message
>>> x+= '&red something gone pear shaped\n'
# send the content of the current buffer with text added at the end
# override the global color of the message (from red to yellow)
# clear the buffer
```
<span id="page-9-0"></span>>>> x.status('but it is not \*that\* bad', color=yellow) # now the buffer has been cleared # send another message, same hostname but different service name >>> x.status('do not shoott the messenger!', service='logs')

### **color**

current highest level color or clear if none found

**get\_colors**(*text*, *default=None*) extract all colors from text

Parameters

- $text(str) text(str) text(str) -$
- **default** (None or [Color](#page-8-1)) –

Return type list of [Color](#page-8-1) instances

**r\_color** = <\_sre.SRE\_Pattern object>

extract status identifiers

**status**(*message=''*, *\*\*kwargs*)

### **Examples**

### <span id="page-10-1"></span><span id="page-10-0"></span>**2.1 Main library**

### **2.1.1 Queries against a single Xymon server**

```
from xymon_client.xymon import Xymon
xymon = Xymon('xymonserver01.example.net')
response = xymon.ping()# response sample: 'xymond 4.3.18\n'
xymon.query('xymonserver02.example.net', 'fping')
# response sample: 'green Message generated by xymonserver01.example.net at mercredi 12 octobre 2016
xymon.ghostlist()
# response sample: 'xyz.example.net|10.234.71.190|1476254463\nabc.example.net|10.234.71.189|14762544.
```
### **2.1.2 Queries to multiple Xymon servers at once**

```
from xymon_client.xymon import Xymons # note the subtle difference
xymon = Xymons(
  ['xymonserver01.example.net', 'xymonserver02.example.net'],
)
response = xymon.pinq()# response sample: {'xymonserver02.example.net:1984': 'xymond 4.3.18\n', 'xymonserver01\big\vertexample.net:
```
# <span id="page-10-2"></span>**2.2 Helpers**

```
from xymon_client.xymon import Xymon
from xymon_client.helpers import *
# create an object with default hostname and default service
xc = Helper(Xymon('xymon.example.net'), 'www.intra.example.net', 'http')
# add a message
xc+= "I see something wrong, let's make it &yellow\n"
xc+= 'Oops, now &red, something gone pear shaped...\n'
```
# what is the current error level? xc.color # should be red # 1. send the content of the current buffer with text added at the end # 2. override the global color of the message (from red to yellow) # 3. clear the buffer xc.status('but it is not \*that\* bad', color=yellow) # now the buffer has been cleared # send another message, same hostname but different service name xc.status('do not shoot the messenger!', service='logs')

# **Alternatives**

# <span id="page-12-1"></span><span id="page-12-0"></span>**3.1 skurfer/python-xymon**

Homepage <https://github.com/skurfer/python-xymon>

#### Pros:

- more mature
- Python 3 support
- use the Xymon appfeed

### Cons:

- I didn't see a way to read responses from the server to passed commands
- only one server

**CHAPTER 4**

**Indices and tables**

- <span id="page-14-0"></span>• genindex
- modindex
- search

Python Module Index

<span id="page-16-0"></span>x

xymon\_client.helpers, [5](#page-8-0) xymon\_client.xymon, [3](#page-6-1)

# C

client() (xymon\_client.xymon.Xymon method), [3](#page-6-4) clientlog() (xymon\_client.xymon.Xymon method), [3](#page-6-4) Color (class in xymon\_client.helpers), [5](#page-8-2) color (xymon\_client.helpers.Helper attribute), [6](#page-9-0) config() (xymon\_client.xymon.Xymon method), [3](#page-6-4)

# D

data() (xymon\_client.xymon.Xymon method), [3](#page-6-4) disable() (xymon\_client.xymon.Xymon method), [4](#page-7-0) download() (xymon\_client.xymon.Xymon method), [4](#page-7-0) drop() (xymon\_client.xymon.Xymon method), [4](#page-7-0)

# E

enable() (xymon\_client.xymon.Xymon method), [4](#page-7-0)

# G

get colors() (xymon client.helpers.Helper method), [6](#page-9-0) ghostlist() (xymon\_client.xymon.Xymon method), [4](#page-7-0)

# H

headline (xymon\_client.xymon.Xymon attribute), [4](#page-7-0) Helper (class in xymon client.helpers), [5](#page-8-2) hostinfo() (xymon\_client.xymon.Xymon method), [4](#page-7-0)

# M

modify() (xymon\_client.xymon.Xymon method), [4](#page-7-0)

### N

name (xymon\_client.helpers.Color attribute), [5](#page-8-2) notes() (xymon\_client.xymon.Xymon method), [4](#page-7-0) notify() (xymon\_client.xymon.Xymon method), [4](#page-7-0)

# P

ping() (xymon\_client.xymon.Xymon method), [4](#page-7-0) pullclient() (xymon\_client.xymon.Xymon method), [4](#page-7-0)

# Q

query() (xymon\_client.xymon.Xymon method), [4](#page-7-0)

# R

r\_color (xymon\_client.helpers.Helper attribute), [6](#page-9-0) rename() (xymon\_client.xymon.Xymon method), [4](#page-7-0)

# S

schedule() (xymon\_client.xymon.Xymon method), [4](#page-7-0) status() (xymon\_client.helpers.Helper method), [6](#page-9-0) status() (xymon\_client.xymon.Xymon method), [5](#page-8-2)

# $\mathbf{U}$

usermsg() (xymon client.xymon.Xymon method),  $5$ 

# X

Xymon (class in xymon\_client.xymon), [3](#page-6-4) xymon\_client.helpers (module), [5](#page-8-2) xymon client.xymon (module), [3](#page-6-4) xymondboard() (xymon\_client.xymon.Xymon method), [5](#page-8-2) xymondlog() (xymon\_client.xymon.Xymon method), [5](#page-8-2) xymondxboard() (xymon\_client.xymon.Xymon method), [5](#page-8-2) xymondxlog() (xymon\_client.xymon.Xymon method), [5](#page-8-2) Xymons (class in xymon\_client.xymon), [5](#page-8-2)

**15**